**MEMBERS PROGRAMS** No. 008

No. 008 TITLE : ACTUARIAL LOAN INTEREST CALCULATION by Bill White

NUM 10,10 10 REM \*\*ACTUARIAL LOAN\*\* 20 REM \*\*\*\*\*INTEREST\*\*\*\*\* 30 REM \*\*\*\*CALCULATION\*\*\* 40 REM 50 REM \*\*\*\*WRITTEN BY\*\*\*\* 60 REM \*\*\*\*BILL WHITE\*\*\*\* 70 REM 80 INPUT "INSTALMENT":I 90 INPUT "NUMBER OF INSTALMENTS":N. 100 INPUT "AMOUNT OF LOAN":L 110 R=.06 120 GOSUB 490 130 IF C<I THEN 170 140 PRINT R;TAB(12);C 150 R=R-.001 160 GOTO 120 170 PRINT R 180 PRINT C 190 GOSUB 490 200 IF C>I THEN 240 210 PRINT R;TAB(12);C 220 R=R+.00001 230 GOTO 190 240 PRINT R 250 PRINT C 260 R=R-.0001 270 GOSUB 490 280 IF C>I THEN 320 290 PRINT R;TAB(12);C . 300 R=R+.000001 310 GOTO 270 320 PRINT R 330 PRINT C 340 R=R-.00001 350 GOSUB 490 360 IF C>I THEN 400 370 PRINT R;TAB(12);C 380 R=R+.0000001 390 GOTO 350 400 PRINT "FINAL RATE";R 410 PRINT "INSTALMENT";C 420 PRINT "INTEREST INCLUDED IN EACH INSTALMENT" 430 FOR X=N TO 1 STEP -1 440 PRINT (I)-(I/(1+R)AX); 450 NEXT X 460 REM ANNUAL PERCENTAGE RATE 470 PRINT "APR=";((l+R)Al2-1)\*100;"PER CENT" 480 STOP 490 C= $((1+R)$  $\land$ N\*R\*L $)/((1+R)$  $\land$ N-1) 500 RETURN

#### EXAMPLE :-

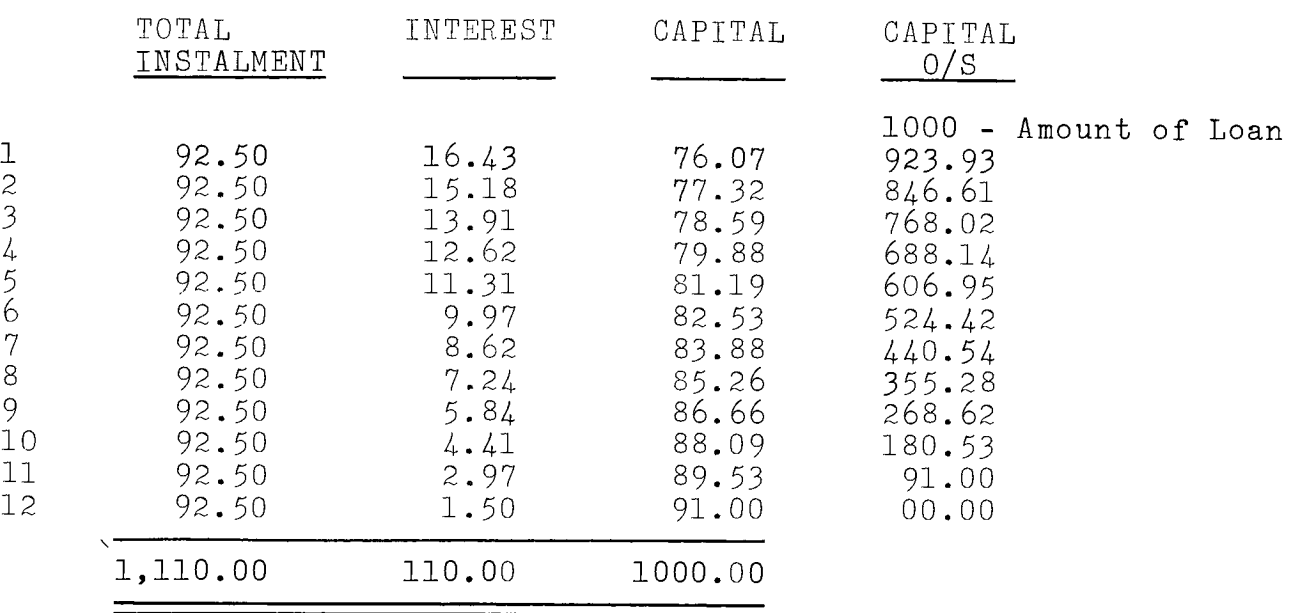

 $APR = 21.6%$ 

THIS PROGRAM TAKES 3 MINUTES TO RUN

NOTES : -

- 1. Each amount of interest is the previous capital outstanding x .0164324 E.g.  $.0164324 \times 1,000 = 16.43$  $\bar{x}$  923.93 = 15.18 and so on throughout the loan.
- 2. Capital repayments can be printed on the Computer by editing line 440 - PRINT  $I/(1+R)\wedge X$ ; and re-running program.
- 3. The program is considerably speeded up by deleting the print lines 140, 210, 290, 370.
- 4. Up to 36 interest amounts will show on screen at line 440. If more are needed, break program run and then continue.
- 5. Edit line 110 above .06 If APR is over 100%.

**MEMBERS PROGRAMS** No. 009

TITLE : RIFLE RANGE by Julian Dockery

100 REM RIFLE RANGE 110 CALL CLEAR 120 CALL SCREEN(16) 130 PRINT " USE THE SPACE BAR TO SHOOT THE FALLING BOTTLES" 140 LOOP=LOOP+1 150 IF LOOP=200 THEN 160 ELSE 140 160 HIT=1 170 CALL CLEAR 180 CALL SCREEN(5) 190 LOOP=O 200 INPUT " NAME?":NAM\$ 210 H=22 220 CALL CLEAR 230 CALL SCREEN(16) 240 CALL CLEAR 250 CALL CHAR(34,"00000000FFFFFFFF") 260 CALL CHAR(33,"00030303FFFFFFFF" 270 CALL CHAR(40,"18183C3C3C3C3C3C") 280 CALL CHAR(96,"1CAD53E109FA92D6") 290 CALL CHAR(41,"F403ACA60964AC91") 300 CALL CHAR(104,"000000010E1E0E01") 310 CALL COLOR(1,2,1) 320 CALL COLOR(2,13,1 330 CALL COLOR(9,7,11)  $340$  CALL COLOR $(10, 5, 1)$ 350 WW=32 360 W=32 370 Y=1 380 CALL HCHAR(H,22,33,1) 390 CALL HCHAR(H,23,34,10) 400 RANDOMIZE 410 X=INT(RND\*13)+3 420 WW=32 430 W=32 440 Y=1 450 BOT=BOT+1 460 IF BOT=30 THEN 1510 ELSE 470 470 IF HIT/6=INT(HIT/6)THEN 480 ELSE 510 480 H=H-3 490 HIT=1 500 GOTO 220 510 RANDOMIZE 520 AOC=INT(RND\*100) 530 IF A0C477 THEN 540 ELSE 660 540 AOC=2 550 ACC=1 560 RANDOMIZE 570 NUG=INT(RND\*100) 580 IF NUG470 THEN 590 ELSE 630 590 SPEED=(INT(RND\*2.5)+1.5)/2 600 IF SPEED41 THEN 590 ELSE 610 610 SPRED=INT(SPEED) 620 GOTO 780 630 SPEED=(INT(RND\*6)+2)/2 640 SPEED=INT(SPEED) 650 GOTO 780

660 RANDOMIZE 670 CH=INT(RND\*2)+1 680 IF CH=1 THEN 690 ELSE 740 690 SPEED=0.5 700 RANDOMIZE  $710$  ACC= $(INT(RND*5)+1)/2$ 720 IF ACC<=1 THEN 710 730 FOTO 780 740 SPEED=5 750 RANDOMIZE 760 ACC=(INT(RND\*6)+1)/4 770 IF ACC>1 THEN 760<br>780 CALL SOUND(-90,400+(20\*Y),30-X) 780 CALL SOUND(-90,400+(20\*Y),30-X) 790 CALL KEY(O,K,S) 800 IF K=0 THEN 32767 ELSE 810 810 IF SX71 THEN 890 ELSE 820 820 IF K=32 THEN 840 ELSE 830 830 IF K=18 THEN 840 ELSE 890 840 W=21 850 CALL HCHAR(H,32,34,1) 860 CALL HCHAR(H,30,34,1) 870 BULL=BULL+1 880 CALL SOUND(-50,-8,0,30000,0,2000,30) 890 YY=Y 900 Y=Y+(INT(SPEED)) 910 SPEED=SPEED\*ACC 920 IF SPEED<1 THEN 930 ELSE 940 930 SPEED=1 940 IF Y>24 THEN 1040 ELSE 950 950 CALL VCHAR(YY,X,32,1) 960 CALL VCHAR(Y,X,40,1) 970 WW=W 980 IF W425 THEN 990 ELSE 1020 990 W=W-2 1000 IF W41 THEN 1010 ELSE 1020 1010 W=32 1020 CALL VCHAR(H,W,104,1) 1030 CALL VCHAR(H,WW,32,1) 1040 IF Y'M THEN 1060 ELSE 1050 1050 GOTO 780 1060 IF (H-Y)=(W-X)THEN 1150 ELSE 1070 1070 IF (H-Y)-1=(W-x)THEN 1150 ELSE 1080 1080 W-32 1090 IF WW<3 THEN 1110 ELSE 1100 1090 IF WW<3 THEN 1110 CODEN 1100 CALL VCHAR(H, WW-2, 32, 1) 1110 IF Y>24 THEN 1120 ELSE 1130 1120 Y=YY 1130 CALL VCHAR(Y,X,32,1)<br>1140 GOTO 1460 1140 GOTO 1460 1150 CALL VCHAR(Y,X,96,1) 1160 CALL SOUND(-50,-2,0,2000,0,110,15) 1170 LOOP=0 1180 LOOP=LOOP+1<br>1190 IF LOOP=30 THEN 1200 ELSE 1180 1190 IF LOOP=30 THEN 1200 ELSE 1180 1 200 CALL SOUND(-40,2000,0,5000,0,30000,0) 1210 BULL=BULL-1 1220 TIH=TIH+1

1230 AYD=AYD+3 0ver/...

**Please note** Since these programs are not created by the Club, we cannot take responsibility for their content. But if you need advice, give Katie Lomax at the<br>Club Office a ring on Maidenhead (0628) 71696 – and she'll pu

```
1240 IF ACC<>1 THEN 1250 ELSE 1270
1250 AYD=AYD*2 
1260 AYD=AYD+(23/H/2) 
1270 IF SPEED>1 THEN 1280 ELSE 1290 
1280 AYD=AYD+2 
1290 SCORE=SCORE+AYD 
1300 ADDY=0
1310 HIT=HIT+1 
1320 CALL VCHAR(Y,X,41,1) 
1330 CALL SOUND(-20,4000,0,-8,0,20000,0) 
1340 CALL VCHAR(H,W,32,1) 
1350 CALL VCHAR(Y,X,41,1) 
1360 RANDOMIZE 
1370 OZ=INT(RND*300)+50 
1380 CRIE=0 
1390 CRIE=CRIE+1 
14Q0 IF CRIE=25 THEN 1410 ELSE 1430 
1410 CALL VCHAR(Y+1,X,41,1) 
1420 CALL VCHAR(Y,X,32,1) 
1430 IF CRIE=50 THEN 1440 ELSE 1450 
1440 CALL VCHAR(Y+1,X,32,1) 
1450 IF CRIE=02 THEN 400 ELSE 1390
1460 RANDOMIZE 
1470 PAG=INT(RND*300)+100 
1480 LOOP=0 
1490 LOOP=LOOP+1 
1500 IF LOOP=PAG THEN 400 ELSE 1490 
1510 CALL CLEAR 
1520 IF SCORE>SC THEN 1530 ELSE 1570 
1530 PRINT " **BEST * SCORE**" 
1540 BESS=NAMS
1550 SC=INT(SCORE) 
1560 GOTO 1610 
1570 PRINT " BEST SCORE IS"; SC; "BY "; BESS
1580 PRINT 
1590 PRINT 
1600 PRINT<br>1610 PRINT "
               YOUR SCORE=";INT(SCORE)
1620 PRINT, 
1630 PRINT<br>1640 PRINT "
              YOU HIT";TIH; "BOTTLES OUT OF";BOT;"
"BOTTLES." 
1650 PRINT 
1660 PRINT<br>1670 PRINT "
               YOU FIRED"; BULL; "BULLETS."
1680 PRINT 
1690 PRINT 
1700 PRINT<br>1710 PRINT "
               PRESS SPACE BAR FOR ANOTHER GO "
1720 CALL KEY(O,K,S) 
1730 IF K=32 THEN 1740 ELSE 1720 
1740 SCORE=O 
1750 BOT=O 
1760 TIH=0 
1770 BULL=O 
1780 GOTO 160
```
MEMBERS PROGRAMS Nos./ 010 and 011 (over)

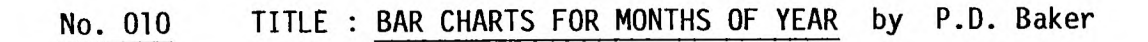

```
100 CALL CLEAR 
                                                 410 CALL HCIIAR(23,I,ASC(SEG$(A$,E,1))) 
110 CALL CHAR(103, "0000000000000FFFF")
                                                 420 NEXT I 
120 DIM X(12) 
                                                 430 F=11 
130 INPUT "ENTER SCALE OF Y AXIS 
                                      ":Y
                                                 440 FOR 1=3 TO 22 STEP 2 
140 FOR I=1 TO 10 
                                                 450 F=F-1 
150 B=B+Y 
                                                 460 G=0 
160 p(1)=B470C = 1480 G.G+I 
170 NEXT I 
                                                 490 C=C+1 
180 PRINT "ENTER DATA...12 ENTRIES" 
                                                 500 BS(F)=STR$(D(F))190 FOR I=1 TO 12 
                                                 510 CALL HCHAR(I,C,ASC(SEG*(B*(F),G,1)))200 INPUT N 
                                                 520 IF LEN(B<sup>4</sup>(F))<1 THEN 530 ELSE 560
210 X(1)=INT(N/Y)
                                                 530 IF G=LEN(B$(F))THEN 550 
220 NEXT I 
230 PRINT "ENTER X AXIS LABELS" 
                                                 540 GOTO 480 
                                                 550 NEXT I 
240 PRINT "IN THE FORM OF" 
                                                 560 CALL COLOR(12,7,7) 
250 PRINT "A STRING OF 12 LETTERS" 
260 PRINT " E.G. JFMAMJJASOND" 
                                                 570 C=5 
                                                 580 FOR I=1 TO 12 
270 INPUT A$ 
                                                 590 R=22 
280 IF LEN(A$) \bigcup 12 THEN 300 ELSE 320.
                                                 600 C=C+2 
290,CALL CLEAR 
                                                 610 IF X(1)421 THEN 650 ELSE 620 
300 PRINT."PLEASE REENTER 12 LETTERS" 
                                                 620 IF X(I)>1 THEN 630 ELSE 670 
310 GOTO 230 
                                                 630 GOSUB 740 
320 REM DRAW AXIS LINES 
                                                 640 GOTO 680 
330 CALL COLOR(1I,7 9 1) 
                                                 650 GOSUB 700 
340 CALL CLEAR 
350 CALL CHAR(118 9 "000000000000FerV") 
                                                 660 GOTO 680 
360 CALL CHAR(119,"0202020202020202") 
                                                 670 CALL VCHAR(R-X(I),C,120,X(I)) 
370 CALL HCHAR(22,6,118,26) 
                                                 680 NEXT I 
380 CALL VCHAR(3,6 1 119,20) 
                                                 690 GOTO 
390 FOR 1=7 TO 30 STEP 2 
                                                  700 CALL COLOR(10,5,5) 
400 E=E+1 
                                                  710 X(I)=21 
                                                  720 CALL VCHAR(R-X(I),C,111,X(I)) 
                                                  730 RETURN 
                                                  740 CALL COLOR(9,1,11) 
                                                  750 X(I)=1760 CALL VCHAR(R—X(I),C,103,X(I))
```
**770 RETURN** 

10 CALL CLEAR 20 INPUT "INSTRUCTIONS (Y/N) ":Ag 30 IF A\$="Y" THEN 720 40 CALL COLOR(8,12,12) 50 CALL COLOR(5,9,9) 60 CALL COLOR(3,6,6) 70 CALL coLoR(4,8,8) 80 CALL COLOR(6,14,14) 90 CALL COLOR(7,2,2) 100 CALL COLOR(1,3,3) 110 CALL COLOR(12,16,16) 120 REM DRAWING BOARD BY C.J.EDSON. 20.4.84. 130 D=126 140 CALL VCHAR(1,1,126,1000) 150 CALL VCHAR(1,2,83,24) 160 CALL HCHAR(1,3,83,30) 170 CALL VCHAR(1,32,83,24) 180 CALL HCHAR(24,83,30) 190 A=5 200 B=5 210 CALL VCHAR(A,B,30) 220 CALL KEY(0,K,S) 230 IF S=0 THEN 220 240 IF K=51 THEN 580 250 IF K=49 THEN 660 260 IF K=55 THEN 260 270 IF K=68 THEN 380 280 IF K=56 THEN 640 290 IF K=76 THEN 700 300 IF K=69 THEN 420 310 IF K=54 THEN 560 320 IF K=88 THEN 460 330 IF K=52 THEN 600 340 IF K=83 THEN 500 350 IF K=53 THEN 540 360 IF K=50 THEN 680 370 GOTO 220 380 IF B=31 THEN 220 390 CALL VCHAR(A,B,D) 400 B=B+1 410 GOTO 210 420 IF A=2 THEN 220 430 CALL VCHAR(A,B,D) 440 A=A-1 450 GOTO 210 460 IF A=23 THEN 220 470 CALL VCHAR(A,B,D) 480 A=A+1 490 GOTO 210 500 IF B=3 THEN 220 510 CALL VCHAR(A,B,D)  $520 B = B - 1$ 530 GOTO 210  $540 D=67$ 550 GOTO 210

560 D=73<br>570 GOTO 210 580 D=32 590 GOTO 210 600  $D = 58$ 610 GOTO 210  $620 D=85$ 630 GOTO 210  $640 \text{ D} = 90$ 650 GOTO 210  $660$  D=126 670 GOTO 210 680 D=51 690 GOTO 210 700 CALL VCHAR(A,B,D) 710 GOTO-11O 720 CALL CLEAR 730 PRINT "USING THE ARROW KEYS GUI DE THE CURSOR AROUND THE BOARD USI NG THE NUMBERS FOR THE COLOURS " 740 PRINT " " 750 PRINT " 1 WHITE 760 PRINT " "<br>770 PRINT " 2 DARK BLUE 780 PRINT " "<br>790 PRINT " 3 DARK GREEN 800 PRINT " "<br>810 PRINT " 4 PALE BLUE 820 PRINT " " 830 PRINT " 5 RED 840 PRINT " " 850 PRINT " 6 PURPLE 860 PRINT " " 870 PRINT " 7 BLACK 880 PRINT " 890 PRINT " 8 YELLOW 900 FOR S=1 TO 1500 910 NEXT S 920 PRINT " " 930 PRINT " PRESS Y TO CONTINUE." 940 CALL  $KEY(O,K,S)$ 950 IF K=89 THEN 970 960 GOTO 940 970 CALL CLEAR 980 PRINT " TO REMOVE BRUSH CURSOR W HEN YOUR DRAWING IS FINISHED, PRES S " " L " " "<br>990 PRINT " PRESS Y TO CONTINUE " 1000 CALL  $KEY(O,K,S)$ 1010 IF S=0 THEN 1000 1020 GOTO 40

**MEMBERS PROGRAMS** Nos./012 and 013 (over)

No. 012 TITLE : "CLOCK" by Robert T J Marshall

"CLOCK" prints a digital clock in the top right hand corner of the screen and allows it to be incremented by 0.5 seconds by the use of "GOSUB 1000". Therefore, by using this statement in for-next loops and with "CALL KEY", the clock can be made to run throughout the program. The subroutine can be adapted to make the clock run faster or slower, to run backwards, to show hours and minutes only or even to display two clocks, perhaps for a two player board game.

> 100 REM -CLOCK-110 REM -BY ROBERT MARSHALL-120 REM 130 REM 140 REM -DEMONSTRATION PROGRAM-150 CALL CLEAR 160 GOSUB 1000 170 GOTO 160 980 STOP 990 REM -SUBROUTINE- $1000 T = T + .5$ 1010 IF T=INT(T) THEN 1030 1020 RETURN 1030 M(1)=INT(T/3600) 1040 M(2)=INT(T/60)-(M(1)\*60) 1050  $M(3) = T-(M(1)*3600) - (M(2)*60)$ 1060 FOR A=1 TO 3 1070 IF M(A)<10 THEN 1100  $1080 \text{ M$(A) = STR$(M(A))}$ 1090 GOTO 1110 1100  $M$(A) = "0" & STR$(M(A))$ 1110 NEXT A  $1120$   $T\frac{2}{3}$ = $M\frac{4}{3}(1)\frac{8}{3}$ ":"&M\$(2)&":"&M\$(3) 1130 FOR A=1 TO 8 1140 CALL HCHAR(1,20+A,ASC(SEG\$(T\$,A,1))) 1150 NEXT A 1160 RETURN

This is designed for a musician who would like anything from a short tune to Bach's "Toccata in D minor". The user should store the data in the form:

> DATA LENGTHS, TEMPO. DATA NOTES

LENGTHS is the length of the notes (1 character is the length of one note):

> A = Semi quaver  $B =$  Quaver  $C = Dotted$  quaver  $D =$ Crotchet F = Dotted crotchet  $H = M$ inim L = Dotted minim  $P =$ Semi-breve  $X = B$ reve

Tempo is found in the form 30 = fast (not recommended for tunes containing semi quavers or Quavers) to 190 = slow.

Notes is similar to LENGTHS except Key A is note A below middle C. Key B is  $B^b$ . Key C is B. Key D is middle C, etc.

 $\mathcal{A}^{\mathrm{c}}$  .

#### MUSIC UTILITY

10 DIM P(100)<br>20 A=2^(1/12  $A=2$  (1/12) 30 FOR I=1 TO 100 40  $P(I) = 220*A \cdot (I-1)$ <br>50 NEXT I 50 NEXT I<br>60 REM CO REM CONTINUE WITH 70 REM MAIN PROGRAM<br>1000 REM MUSIC SUBROUT REM MUSIC SUBROUTINE 1010 READ LENGTHS, TEMPO, NOTES 1020 FOR I=1 TO LEN (LENGTHS)  $1030$  N1 = ASC(SEGS(LENGTHS,I,1))<br> $1040$  N2 = ASC(SEGS(Noteg, I,1))  $1040$  N2 = ASC(SEGS(Notes, I,1))<br> $1050$  CALL SOUND(N1\*TEMPO,P(N2). 1050 CALL SOUND(N1\*TEMPO,P(N2),O)<br>1060 NEXT I 1060 NEXT I<br>1070 RETURN 1070 RETURN<br>5000 DATA. DATA ...... (LENGTHS)  $5010$  DATA ..... (TEMPO  $(30-190)$ )  $5020$  DATA ...... (NOTES)

**MEMBERS PROGRAMS No.** 014

100 REM 110 REM

No. 014 TITLE : FLIGHT SIMULATOR (Requires speech editor and joysticks)

\*\*\*\*\*\*\*\*\*\*\*\*\*\*\*\*\*\*\*\*\* \* \*

```
* MOON 02 *<br>* * * * *
1, A1 REM
1\,\mathsf{J}\,\mathsf{u} rem .
140 REM 
                                   B Y 
150 REM
                        ¥
                                                 ÷
                        • P.N. THOMPSON * * ********************* 
160
170 REM 
\frac{180}{190}T1=0<br>G=1.2200 G=1.2 
210 W = 15.<br>220 CALL CLEAR<br>230 CALL SCREEN(15)
230 CALL SCREEN(15) 
240 W=W+1 
250 REM ** INTSRUCTIONS ** 
260 PRINT "INSTRUCTIONS"::: 
270 PRINT " Use the joysticks to fly with, pull down to slow 
Xbur descent or left to go left and so on..." 
280 PRINT "When you have landed pull down on the joystick as
though to fire the engines and then press T' or A' ";
290 PRINT "this will then fire the engines. If you press 'T' 
or 'A' before pulling down on the joystick you will crash." 
300 PRINT "Oh YES... 'T' is for take-off, and 'A' is for 
another space ship." 
310 REM \frac{10}{2} \frac{14}{2} \frac{14}{2} END OF INSTRUCTIONS \frac{14}{2}320 FOR DEL=1 TO 7000 
330 NEXT DEL 
340 CALL CLEAR 
350 REM ** DEFINE CHARACTERS **
360 CALL CHAR(149,"FFFFFFFFFFFFFFFF") 
370 CALL CHAR(130,"7EDBDBDBFF1824E7") 
380 CALL CHAR(140,"3C3C1C18181") 
390 CALL COLOR(13,5,1) 
400 CALL COLOR(14,7,1) 
410 CALL COLOR(15,4,1) 
420 NF=FU 
430 HT=2 
440 VEL=3 
450 FU=200 
460 REM ** PLOT GRAPHICS ** 
470 CALL HCHAR(24,3,149,29) 
480 CALL HCHAR(23,3,149,28) 
490 CALL HCHAR(23,26,149,6) 
500 CALL HCHAR(22,27,149,5) 
510 CALL HCHAR(21,3,149,2) 
520 CALL HCHAR(22,7,149,4) 
530 CALL HCHAR(20,8,149,1) 
540 CALL HCHAR(21,8,149,2) 
550 CALL HCHAR(22,3,149,2) 
560 CALL VCHAR(15,9,149,8) 
570 CALL VHCAR(13,20,149,10) 
580 CALL SAY("#READY TO START#") 
590 FOR DEL=1 TO 100 
600 NEXT DEL<br>610 CALL HOHAR(HT,W,130)<br>620 REM<br>630 VEL=VEL+G
600 NEXT DL1 
610 CALL HLHAR(HT,W,130) 
630 VEL=VEL+G 
640 \texttt{Zf}="FUEL_="&STR$(FU)
650 FOR J=1 TO LEN(Z$).
660 CH=ASC(SEG$(Z$,J,1)) 
670 CALL HCHAR(1,3+J,CH) 
680 NEXT J 
690 X$="VEL ="&STR$(VEL) 
700 FOR K=1 TO LEN(X$) 
710 CH=ASC(SEG$(X$,K,1)) 
720 CALL HCHAR(1,20+K,CH) 
770 NEXT K 
740 11 FU<100 THEN 750 ELSE 760 
750 CALL HCHAR(1,12,149,1) 
720 REM<br>770 IF FU=0 THEN 1020<br>780 REM
760 REM \ldots \ldots \ldots \ldots \star\star OUT OF FUEL \star\star** IGNITION **
                                                                          0ver/...
    rease note since these programs are not created by the Club, we cannot take responsibility for their content. But if you need advice, give Katle Lomax at the<br>Club Office a ring on Maidenhead (0626) 71696 – and she'll put y
```
790 IF FU-100 THEN 800 ELSE 820 emo CALL SOUND (600,-2,0) 810 REM  $***$  CONTROL OF CRAFT \*\* 820 CALL JOYST(1,X,Y) 830 IF Y<>-4 THEN 850 840 GOTO 900 850 IF X<>4 THEN 880 860 W=W+1 870 GOTO 900  $\overline{\text{B}}\overline{\text{B}}\overline{\text{B}}$   $\overline{\text{B}}$   $\overline{\text{$ 890 W=W-1 900 CALL SOUND(250,-5,2) 910 CALL GCHAR(HT+1,W,CH) 920 CALL HCHAR(HT+1 W,140) 930 FOR DEL=1 TO 100 940 NEXT DEL 950 REM \*\* CALCULATE NEW POSITION \*\* 960 FU=FU-10 970 IF FU-0 THEN 990 980 FU=0 990 VEL=VEL-2 1000 CALL HCHAR(HT+1,W,CH) 1010 IF Y<>-4 THEN 1020 ELSE 1040  $1020$  CALL HCHAR(HT, $W-1,1$ ) 1030 CALL HCHAR(HT,W+1 1)  $1040$  CALL HCHAR(HT,W,1) 1050 DF=INT((NF-FU)/15) 1060 G=G+DF 1070 NF=FU 1080 HT=INT(HT+VEL) 1090 IF TI=10 THEN 1110 1100 IF HT =22 THEN 1190 1110 IF HT<22 THEN 1120 ELSE 1130 1120 G=1.2 1130 CALL GCHAR(HT,W,Z) 1140 IF Z.>33 THEN 1210 1  $1150$  CALL GCHAR(HT+ $11$ W,X)  $1160$  IF  $X > 33$  THEN 1190 1170 GOTO 610 1180 REM \*\* CONTACT \*\* 1190 IF VEL-- 2.1 THEN 1270 1200 REM \_\_\_\_\_\_ \*\* CRASHED \*\* 1210 CALL SOUND(300,-5,2) 1220 CALL SAY("UHOH,S0+SORRY") 1230 CALL HCHAR(HT,W,131) 1240 TI=0 1250 GOTO 340 1260 REM \*\* LANDED \*\* 1270 CALL SOUND(200,320,2) 1280 CALL HCHAR(HT,W,130) 1290 CALL SAY("#GOOD WORK#") 1300 FOR DEL=1 TO 500 1310 NEXT DEL 1320 G=0 1330 TI=10 1340 REM \*\* DECIDE WHAT NEXT \*\* 1350 CALL SAY("PRESS+T+TO+TAKE+OFF OR A+FOR+AN+OTHER+GO") 1360 CALL KEY(0,K,S) 1370 IF K<>116 THEN 1390 1380 GOTO 1420 1390 IF K<>97 THEN 1360 1400 FU=FU+50 1410 GOTO 390 1420 FU=FU+75 1430 GOTO 780 1440 END

**MEMBERS PROGRAMS** No. 008

No. 008 TITLE : ACTUARIAL LOAN INTEREST CALCULATION by Bill White

NUM 10,10 10 REM \*\*ACTUARIAL LOAN\*\* 20 REM \*\*\*\*\*INTEREST\*\*\*\*\* 30 REM \*\*\*\*CALCULATION\*\*\* 40 REM 50 REM \*\*\*\*WRITTEN BY\*\*\*\* 60 REM \*\*\*\*BILL WHITE\*\*\*\* 70 REM 80 INPUT "INSTALMENT":I 90 INPUT "NUMBER OF INSTALMENTS":N 100 INPUT "AMOUNT OF LOAN":L 110 R=.06 120 GOSUB 490 130 IF C<I THEN 170 140 PRINT R;TAB(12);C 150 R=R-.001 160 GOTO 120 170 PRINT R 180 PRINT C 190 GOSUB 490 200 IF C>I THEN 240 210 PRINT R;TAB(12);C 220 R=R+.00001 230 GOTO 190 240 PRINT R 250 PRINT C 260 R=R-.0001 270 GOSUB 490 280 IF C>I THEN 320 290 PRINT R; TAB(12); C . 300 R=R+.000001 310 GOTO 270 320 PRINT R 330 PRINT C 340 R=R-.00001 350 GOSUB 490 360 IF C>I THEN 400 370 PRINT R;TAB(12);C 380 R=R+.0000001 390 GOTO 350 400 PRINT "FINAL RATE";R 410 PRINT "INSTALMENT";C 420 PRINT "INTEREST INCLUDED IN EACH INSTALMENT" 430 FOR X=N TO 1 STEP -1 440 PRINT  $(I) - (I/(1+R)X)$ ; 450 NEXT X 460 REM ANNUAL PERCENTAGE RATE 470 PRINT "APR=";((l+R)Al2-1)\*100;"PER CENT" 480 STOP 490 C=((l+R)AN\*R\*L)/((l+R)AN-1) 500 RETURN

#### EXAMPLE :-

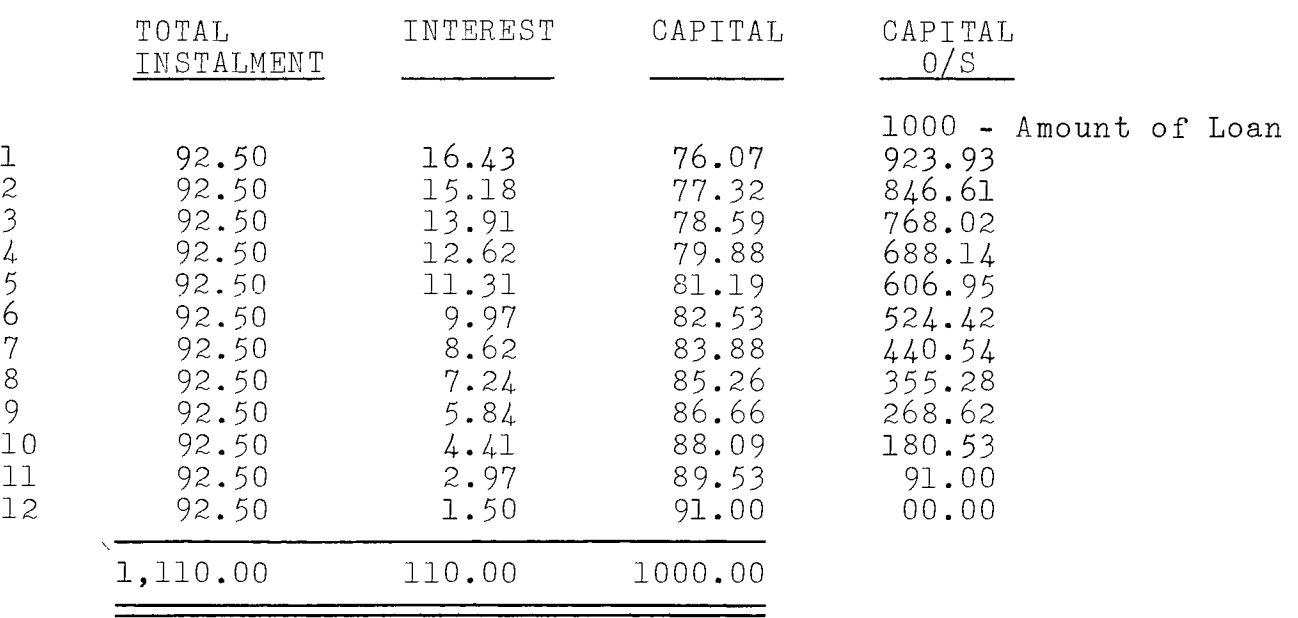

 $APR = 21.6%$ 

THIS PROGRAM TAKES 3 MINUTES TO RUN

NOTES :-

1. Each amount of interest is the previous capital outstanding x .0164324 E.g.  $.0164324 \times 1,000 = 16.43$ 

x 923.93 = 15.18 and so on throughout the loan.

- 2. Capital repayments can be printed on the Computer by editing line 440 - PRINT  $I/(1+R)\wedge X$ ; and re-running program.
- 3. The program is considerably speeded up by deleting the print lines 140, 210, 290, 370.
- 4. Up to 36 interest amounts will show on screen at line 440. If more are needed, break program run and then continue.
- 5. Edit line 110 above .06 If APR is over 100%.

**MEMBERS PROGRAMS** No.

**TITLE : RIFLE RANGEby Julian Dockery** 

100 REM RIFLE RANGE 110 CALL CLEAR 120 CALL SCREEN(16) 130 PRINT " USE THE SPACE BAR TO SHOOT THE FALLING BOTTLES" 140 LOOP=LOOP+1 150 IF LOOP=200 THEN 160 ELSE 140 160 HIT=1 170 CALL CLEAR 180 CALL SCREEN(5) 190 LOOP=0 200 INPUT " NAME?":NAM\$ 210 H=22 220 CALL CLEAR 230 CALL SCREEN(16) 240 CALL CLEAR 250 CALL CHAR(34,"0000000OFFFFFFFF") 260 CALL CHAR(33,"00030303FFFFFFFF") 270 CALL CHAR(40,"18183C3C3C3C3C3C") 280 CALL CHAR(96,"1CAD53E109FA92D6") 290 CALL CHAR(41,"F403ACA60964AC91") 300 CALL CHAR(104,"000000010E1E0E01") 310 CALL COLOR(1,2,1) 320 CALL COLOR(2,13,1 330 CALL COLOR(9,7,11) 340 CALL COLOR(10,5,1) 350 WW=32 360 W=32 370 Y=1 380 CALL HCHAR(H,22,33,1) 390 CALL HCHAR(H,23,34,10) 400 RANDOMIZE 410  $X = INT(RND*13)+3$ 420 WW=32 430 W=32 440 Y-1 450 BOT=BOT+1 460 IF BOT=30 THEN 1510 ELSE 470 470 IF HIT/6=INT(HIT/6)THEN 480 ELSE 510 480 H=H-3 490 HIT=1 500 GOTO 220 510 RANDOMIZE 520 AOC=INT(RND\*100) 530 IF AOC<77 THEN 540 ELSE 660 540 AOC=2 550 ACC=1 560 RANDOMIZE 570 NUG=INT(RND\*100) 580 IF NUG470 THEN 590 ELSE 630 590 SPEED=(INT(RND\*2.5)+1.5)/2 600 IF SPRED<1 THEN 590 ELSE 610 610 SPEED=INT(SPEED) 620 GOTO 780 630 SPEED=(INT(RND\*6)+2)/2 640 SPEED=INT(SPEED) 650 GOTO 780

660 RANDOMIZE 670 CH=INT(RND\*2)+1 680 IF CH=1 THEN 690 ELSE 740 690 SPEED=0.5 700 RANDOMIZE 710  $ACC = (INT(RND*5)+1)/2$ 720 IF ACC<=1 THEN 710 730 FOTO 780 740 SPEED=5 750 RANDOMIZE 760 ACC=(INT(RND\*6)+1)/4 770 IF ACC>1 THEN 760 780 CALL SOUND(-90,400+(20\*Y),30-X) 790 CALL KEY(O,K,S) 800 IF X=0 THEN 32767 ELSE 810 810 IF SX>1 THEN 890 ELSE 820 820 IF K=32 THEN 840 ELSE 830 830 IF K=18 THEN 840 ELSE 890 840 W=21 850 CALL HCHAR(H,32,34,1) 860 CALL HCHAR(H,30,34,1) 870 BULL=BULL+1 880 CALL SOUND(-50,-8,0,30000,0,2060,30) 890 YY=Y 900 Y=Y+(INT(SPEED)) 910 SPEED=SPEED\*ACC 920 IF SPEED<1 THEN 930 ELSE 940 930 SPEED=1 940 IF Y>24 THEN 1040 ELSE 950 950 CALL VCHAR(YY, X, 32, 1) 960 CALL VCHAR(Y,X,40,1) 970 WW=W 980 IF W<25 THEN 990 ELSE 1020 990 W=W-2 1000 IF W41 THEN 1010 ELSE 1020 1010 W=32 1020 CALL VCHAR(H,W,104,1) 1030 CALL VCHAR(H,WW,32,1) 1040 IF Y>11 THEN 1060 ELSE 1050 1050 GOTO 780 1060 IF (H-Y)=(W-X)THEN 1150 ELSE 1070 1070 IF (H-Y)-1=(W-x)THEN 1150 ELSE 1080 1080 W-32 1090 IF WW<3 THEN 1110 ELSE 1100 1100 CALL VCHAR(H,WW-2,32,1) 1110 IF Y>24 THEN 1120 ELSE 1130 1120 Y=YY 1130 CALL VCHAR(Y,X,32,1) 1140 GOTO 1460 1150 CALL VCHAR(Y,X,96,1) 1160 CALL SOUND(-50,-2,0,2000,0,110,15) 1170 LOOP=0 1180 LOOP=LOOP+1 1190 IF LOOP=30 THEN 1200 ELSE 1180 1 200 CALL SOUND(-40,2000,0,5000,0,30000,0) 1210 BULL=BULL-1 1220 TIH=TIH+1

1230 AYD=AYD+3 0ver/...

```
Please note Since these programs are not created by the Ciub, we cannot take responsibility for their content, But if you need advice, give Katle Lomax at the<br>Club Office a ring on Maidenhead (0628) 71896 – and she'll pu
```
1240 IF ACC<>1 THEN 1250 ELSE 1270 1250 AYD=AYD\*2 1260 AYD=AYD+(23/H/2) 1270 IF SPEED>1 THEN 1280 ELSE 1290 1280 AYD=AYD+2 1290 SCORE=SCORE+AYD 1300 ADDY=0 1310 HIT=HIT+1 1320 CALL VCHAR(Y,X,41,1) 1330 CALL SOUND(-20,4000,0,-8,0,20000,0) 1340 CALL VCHAR(H,W,32,1) 1350 CALL VCHAR(Y,X,41,1) 1360 RANDOMIZE 1370 OZ=INT(RND\*300)+50 1380 CRIE=0 1390 CRIE=CRIE+1 14Q0 IF CRIE=25 THEN 1410 ELSE 1430 1410 CALL VCHAR(Y+1,X,41,1) 1420 CALL VCHAR(Y,X,32,1) 1430 IF CRIE=50 THEN 1440 ELSE 1450 1440 CALL VCHAR(Y+1,X,32,1) 1450 IF CRIE=OZ THEN 400 ELSE 1390 1460 RANDOMIZE 1470 PAG=INT(RND\*300)+100 1480 LOOP=0 1490 LOOP=LOOP+1 1500 IF LOOP=PAG THEN 400 ELSE 1490 1510 CALL CLEAR 1520 IF SCORE>SC THEN 1530 ELSE 1570  $1530$  PRINT " \*\* BEST \* SCORE \*\* " 1540 BES\$=NAM\$ 1550 SC=INT(SCORE) 1560 GOTO 1610 1570 PRINT " BEST SCORE IS"; SC; "BY "; BESS 1580 PRINT 1590 PRINT 1600 PRINT<br>1610 PRINT " YOUR SCORE=";INT(SCORE) 1620 PRINT, 1630 PRINT<br>1**640 PRINT "** YOU HIT";TIH;"BOTTLES OUT OF";BOT;" "BOTTLES." 1650 PRINT 1660 PRINT 1670 PRINT " YOU FIRED";BULL;"BULLETS." 1680 PRINT 1690 PRINT 1700 PRINT 1710 PRINT " PRESS SPACE BAR FOR ANOTHER GO " 1720 CALL KEY(O,K,S) 1730 IF K=32 THEN 1740 ELSE 1720 1740 SCORE=O 1750 BOT=O 1760 TIH=0 1770 BULL=O 1780 GOTO 160

MEMBERS PROGRAMS Nos./ 010 and 011 (over)

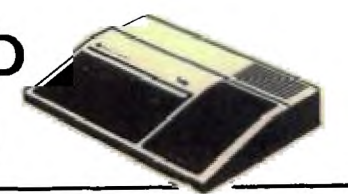

No. 010 TITLE : BAR CHARTS FOR MONTHS OF YEAR by P.D. Baker

```
100 CALL CLEAR 
                                                 410 CALL HCHAR(23 1 I,ASC(SEG$(4 1 E 9 1))) 
110 CALL CHAR(103,"000000000000/ttF") 
                                                 420 NEXT 
120 DIM X(12) 
                                                 430 F=11 
130 INPUT "ENTER SCALE OF Y AXIS 
                                      ":Y
                                                 440 FOR 1=3 TO 22 STEP 2 
140 FOR 1=1 TO 10 
                                                 450 F=F-1
150 B=B+Y 
                                                 460 G=0 
160 D(I)=B470 C',..=1 
                                                 480 G=G441 
170 NEXT I 
                                                 490 C=C+I 
180 PRINT "ENTER DATA..12 ENTRIES" 
                                                 500 BS(F)=STR4(D(F)) 
190 FOR 1=1 TO 12 
                                                 510 CALL HCHAR(I,C,ASC(SEG*(B$(F),G,1))))200 INPUT N 
                                                 520 IF LEN(B$(F))<1 THEN 530 ELSE 560
210 X(I) = INT(N/Y)530 IF G = LEN(B(0; F)) THEN 550
220 NEXT I 
230 PRINT "ENTER X AXIS LABELS" 
                                                 540 GOTO 480 
                                                 550 NEXT 
240 PRINT "IN THE FORM OF" 
250 PRINT "A STRING OF 12 LETTERS" 
                                                 560 CALL COLOR(12,7 9 7) 
                                                 570 C=5 
260 PRINT " E.G. JFMAMJJASOND" 
                                                 580 FOR I=1 TO 12 
270 INPUT AS 
                                                 590 R=22 
280 IF LEN(A$) \bigcup 12 THEN 300 ELSE 320.
                                                 600 C=C+2 
290 CALL CLEAR 
                                                 610 IF X(I)421 THEN 650 ELSE 620 
300 PRINT."PLEASE REENTER 12 LETTERS" 
                                                 620 IF X(I)>1 THEN 630 ELSE 670 
310 GOTO 230 
                                                 630 GOSUB 740 
320 REk DRAW AXIS LINES 
                                                 640 GOTO 680 
330 CALL COLOR(11,7,1) 
                                                 650 GOSUB 700 
340 CALL CLEAR 
350 CALL CHAR(118,"0000000000000FFFF")
                                                 660 GOTO 680 
360 CALL CHAR(119,"0202020202020202") 
                                                 670 CALL VCHAR(R-X(I),C,120,X(I)) 
370 CALL HCHAR(22,6,118,26) 
                                                 680 NEXT 
380 CALL VCHAR(3,6,119,20) 
                                                 690 GOTO 690
390 FOR 1=7 TO 30 STEP 2 
                                                 700 CALL COLOR(10,5,5) 
400 E=E+1 
                                                  710 X(1)=21 
                                                  720 CALL VCHAR(R-X(I),C,111,X(I)) 
                                                 730 RETURN 
                                                  740 CALL COLOR(9,1,11) 
                                                  750 X(I)=1760 CALL VCRAR(R-X(I),C 1 103,X(0) 
                                                  770 RETURN
```
10 CALL CLEAR 20 INPUT "INSTRUCTIONS  $(Y/N)$  ":A $Z$ 30 IF AØ="Y" THEN 720 40 CALL COLOR(8,12,12) 50 CALL COLOR(5,9,9) 60 CALL COLOR(3,6,6) 70 CALL COLOR $(4, 8, 8)$ 80 CALL COLOR(6,14,14) 90 CALL COLOR(7,2,2) 100 CALL COLOR(1,3,3) 110 CALL COLOR(12,16,16) 120 REM DRAWING BOARD BY C.J.EDSON. 20.4.84. 130 D=126 140 CALL VCHAR(1,1,126,1000) 150 CALL VCHAR(1,2,83,24) 160 CALL HCHAR(1,3,83,30) 170 CALL VCHAR(1,32,83,24) 180 CALL HCHAR(24,83,30) 190 A=5 200 B=5 210 CALL VCHAR(A,B,30) 220 CALL  $KEY(O,K,S)$ 230 IF S=0 THEN 220 240 IF K=51 THEN 580 250 IF K=49 THEN 660 260 IF K=55 THEN 260 270 IF K=68 THEN 380 280 IF K=56 THEN 640 290 IF K=76 THEN 700 300 IF K=69 THEN 420 310 IF K=54 THEN 560 320 IF K=88 THEN 46o 330 IF K=52 THEN 600 340 IF K=83 THEN 500 350 IF K=53 THEN 540 360 IF K=50 THEN 680 370 GOTO 220 380 IF B=31 THEN 220 390 CALL VCHAR(A,B,D) 400 B=B+1 410 GOTO 210 420 IF A=2 THEN 220 430 CALL VCHAR(A,B,D) 440 A=A-1 450 GOTO 210 460 IF A=23 THEN 220 470 CALL VCHAR(A,B,D)  $480 A=4+1$ 490 GOTO 210 500 IF B=3 THEN 220 510 CALL VCHAR(A,B,D)  $520 B = B - 1$ 530 GOTO 210  $540 \text{ D} = 67$ 550 GOTO 210

 $560 D = 73$ 570 GOTO 210 580 D=32 590 GOTO 210  $600 D=58$ 610 GOTO 210  $620 D=85$ 630 GOTO 210  $640 \text{ D} = 90$ 650 GOTO 210  $660 D=126$ 670 GOTO 210 680 D=51 690 GOTO 210 700 CALL VCHAR(A,B,D) 710 GOTO 710 720 CALL CLEAR 730 PRINT "USING THE ARROW KEYS GUI DE THE CURSOR AROUND THE BOARD USI NG THE NUMBERS FOR THE COLOURS " 740 PRINT " " 750 PRINT " 1 WHITE 760 PRINT " " 770 PRINT " 2 DARK BLUE 780 PRINT " " 3 DARK GREEN 800 PRINT " "<br>810 PRINT " 4 PALE BLUE 820 PRINT " " 830 PRINT " 5 RED 840 PRINT " " 850 PRINT " 6 PURPLE 860 PRINT " " 870 PRINT " 7 BLACK 880 PRINT " " 890 PRINT " 8 YELLOW 900 FOR S=1 TO 1500 910 NEXT S 920 PRINT " " 930 PRINT " PRESS Y TO CONTINUE." 940 CALL  $KEY(0,K,S)$ 950 IF K=89 THEN 970 960 GOTO 940 970 CALL CLEAR 980 PRINT " TO REMOVE BRUSH CURSOR W HEN YOUR DRAWING IS FINISHED, PRES  $S$  a a  $\Gamma$  a a a  $\Gamma$ 990 PRINT " PRESS Y TO CONTINUE " 1000 CALL  $KEY(O,K,S)$ 1010 IF S=0 THEN 1000 1020 GOTO 40

**MEMBERS PROGRAMS** 

NOS./012 and 013 (over)

a.

No. 012 TITLE : "CLOCK" by Robert T J Marshall

"CLOCK" prints a digital clock in the top right hand corner of the screen and allows it to be incremented by 0.5 seconds by the use of "GOSUB 1000". Therefore, by using this statement in for-next loops and with "CALL KEY", the clock can be made to run throughout the program. The subroutine can be adapted to make the clock run faster or slower, to run backwards, to show hours and minutes only or even to display two clocks, perhaps for a two player board game.

> 100 REM -CLOCK-110 REM -BY ROBERT MARSHALL-120 REM 130 REM 140 REM -DEMONSTRATION PROGRAM-150 CALL CLEAR 160 GOSUB 1000 170 GOTO 160 980 STOP 990 REM -SUBROUTINE- $1000 T = T + .5$ 1010 IF T=INT(T) THEN 1030 1020 RETURN 1030 M(1 =INT(T/3600) 1040 M(2 =INT(T/60)-(M(1).\*60) 1050 M(3 =T-(M(1)\*3600)-(M(2)\*60) 1060 FOR A=1 TO 3 1070 IF M(A)<10 THEN 1100  $1080 \text{ M}\$(A) = \text{STR}\$(\text{M}(A))$ 1090 GOTO 1110  $1100$   $M\$(A) = "0"$ &STR $$(M(A))$ 1110 NEXT A  $1120$   $T\frac{2}{3}$ = $M\frac{2}{3}(1)$ &":"& $M\frac{2}{3}(2)$ &":"& $M\frac{2}{3}(3)$ 1130 FOR A=1 TO 8 1140 CALL HCHAR(1,20+A,ASC(SEG\$(T\$,A,1))) 1150 NEXT A 1160 RETURN

This is designed for a musician who would like anything from a short tune to Bach's "Toccata in D minor". The user should store the data in the form:

> DATA LENGTHS, TEMPO. DATA NOTES

LENGTHS is the length of the notes (1 character is the length of one note):

- A = Semi quaver  $B =$  Quaver C = Dotted quaver D = Crotchet F = Dotted crotchet  $H = M$ inim  $L =$  Dotted minim  $P =$ Semi-breve
- X = Breve

Tempo is found in the form  $30 =$  fast (not recommended for tunes containing semi quavers or Quavers) to 190 = slow.

Notes is similar to LENGTHS except Key A is note A below middle C. Key B is B<sup>D</sup>. Key C is B. Key D is middle C, etc.

 $\sim$ 

#### MUSIC UTILITY

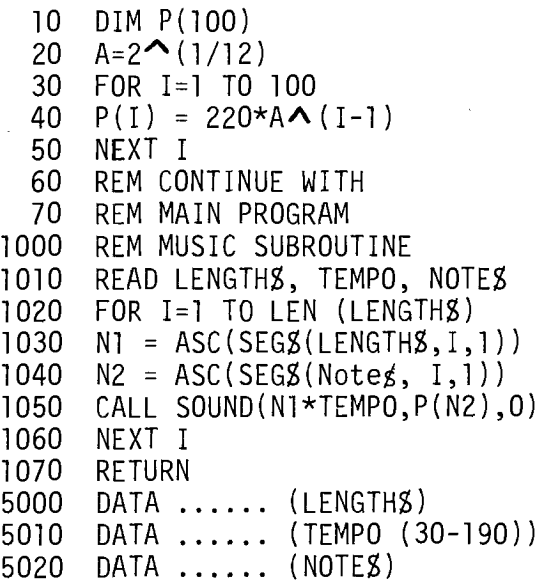

**MEMBERS PROGRAMS No.** 014

No. 014 TITLE : FLIGHT SIMULATOR (Requires speech editor and joysticks) **100 REM \*\*\*\*\*\*\*\*\*\*\*\*\*\*\*\*\*\*\*\*\*** \* \* **110 REM 120 REM MOON 02** \* \* **130 REM B Y** \* \* **140 REM 150 REM • P.N. THOMPSON 160 REM 170 REM**  44 \*\*\*\*\*\*\*\*\*\*\*\*\*\*\*\*\*\*\*\* **190 TI=0 200 G=1.2 210 W=15 220 CALL CLEAR 230 CALL SCREEN(15) 240 W=W+1 250 REM \*\* INTSRUCTIONS \*\* 260 PRINT "INSTRUCTIONS"::: 270 PRINT " Use the joysticks to fly with, pull down to slow Xbur descent or left to go left and so on..." 280 PRINT "When you have landed pull down on the joystick as though to fire the engines and then press 'T' or 'A' "; 290 PRINT "this will then fire the engines. If you press 'T' or 'A' before pulling down on the joystick you will crash." 300 PRINT "Oh YES... 'T' is for take-off, and 'A' is for another space ship." 310 REM \*\* END OF INSTRUCTIONS \*\* 320 FUR DEL=1 TO 7000 330 NEXT DEL 340 CALL CLEAR 350 REM \*\* DEFINE CHARACTERS \*\* 360 CALL CHAR(149,"FFFFFFFFFFFFFFFF") 370 CALL CHAR(130,"7EDBDBDBFF1824E7") 380 CALL CHAR(140,"3C3C1C18181") 390 CALL COLOR(13,5,1) 400 CALL COLQR(14,7,1) 410 CALL COLOR(15,4,1) 420 NF=FU 430 HT=2 440 VEL=3 450 FU=210 460 REM \*\* PLOT GRAPHICS \*\* 470 CALL HCHAR(24,3,149,29) 480 CALL HCHAR(23 3,149,28) 490 CALL HCHAR(23,26,149,6) 500 CALL HCHAR(22,27,149,5) 510 CALL HCHAR(21,3,149,2) 520 CALL HCHAR(22,7,149,4) 530 CALL HCHAR(20,8,149,1) 540 CALL HCHAR(21,8,149,2) 550 CALL HCHAR(22,3,149,2) 560 CALL VCHAR(15,9,149,8) 570 CALL VHCAR(13,20,149,10) 580 CALL SAY("#READY TO START#") 590 FOR DEL=1 TO 100 600 NEXT DEL 610 CALL HCHAR(HT,W,130) 620 REM \*\* DISPLAY FUEL & VEL \*\* 630 VEL=VEL+G 640 Z\$="FUEL ="&STR\$(FU) 650 FOR J=1 TO LEN(Z\$) 660 CH=ASC(SEG\$(Z\$,J,1)) 670 CALL HCHAR(1,3+J,CH) 680 NEXT J 690 X\$="VEL ="&STR\$(VEL) 700 FOR K=1 TO LEN(X\$) 710 CH=ASC(SEG\$(X\$,K,1))**  770 **CALL HCHAR(1,20+K,CH) 7•3 NEXT K 740 IF FU<100 THEN 750 ELSE 760 750 CALL HCHAR(1,12,149,1) 770 IF FU=0 THEN 1020 760 REM \*\* OUT OF FUEL \*\***  780 **REM \*\* IGNITION \*\*** 

xte Since these programs are not created by the Club, we cannot take responsibility for their content. But if you need advice, give Katle Lomax at the<br>Club Office a ring on Maidenhead (0628) 71696 – and she'll put you in t

790 IF FU<100 THEN 800 ELSE 820 BOO CALL SOUND (600,-2,0) 810 REM \*\* CONTROL OF CRAFT \*\* 820 CALL JOYSI(1,X,Y) 830 IF Y‹)-4 THEN 850 840 GOTO 900 850 IF X<>4 THEN 880 860 W=W+1 870 GOTO 900 880 IF X<>-4 THEN 1040 890 W=W-1 900 CALL SOUND(250,-5,2) 910 CALL GCHAR(HT+1,W,CH) 920 CALL HCHAR(HT+1 W,140) 930 FOR DEL=1 TO 100 940 NEXT DEL 950 RFM \*\* CALCULATE NEW POSITION \*\* 960 FU=FU-10 970 IF FU>0 THEN 990 980 FU=0 990 VEL=VEL-2 1000 CALL HCHAR(HT+1,W,CH) 1010 IF Y<>-4 THEN 1020 ELSE 1040 1020 CALL HCHAR(HT,W-1,1) 1030 CALL HCHAR(HT,W+1 1)  $1040$  Call HCHAR(HT,W, $1$ ) 1050 DF=INT((NF-FU)/15) 1060 G=G+DF 1070 NF=FU 1080 HT=INT(HT+VEL) 1090 IF TI=10 THEN 1110 1100 IF HT>=22 THEN 1190 1110 IF HT<22 THEN 1120 ELSE 1130 1120 G=1.2 1130 CALL GCHAR(HT,W,Z) 1140 IF Z>33 THEN 1210 1150 CALL GCHAR(HT+1,W,X) 1160 IF X>33 THEN 1190 1170 GOTO 610 1180 REM  $\overline{})$  \*\* CONTACT \*\* 1190 IF VEL<2.1 THEN 1270 1200 REM **\*\*** CRASHED \*\* 1210 CALL SOUND(300,-5,2) 1220 CALL SAY("UHOH,S0+SORRY") 1230 CALL HCHAR(III,W,131)  $1240$  TI=0<br>1250 GOTO 340 1250 GOTO 340 1260 REM \*\* LANDED \*\* 1270 CALL SOUND(200,320 2) 1280 CALL HCHAR(HT,W,130) 1290 CALL SAY("#GOOD WORK#") 1300 FOR DEL=1 TO 500 1310 NEXT DEL  $1320$   $6=0$  $1330$   $I = 10$ 1340 REM \*\* DECIDE WHAT NEXT \*\* 1350 CALL SAY("PRESS+T+TO+TAKE+OFF OR A+FOR+AN+OTHER+GO") 1360 CALL KEY(0,K,S) 1370 IF K<>116 THEN 1390 1380 GOTO 1420 1390 IF K<>97 THEN 1360 1400 FU=FU+50 1410 GOTO 390 1420 FU=FU+75 14:0 GOTO 780 1440 END